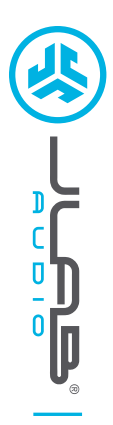

**BLUETOOTH®- OHRHÖRER**

OHRHÖRER BLUETOOTH<sup>®.</sup>

# **Wir freuen uns, dass Sie sich für JLab Audio entschieden hast, um richtig abzurocken! Wir sind stolz auf unsere Produkte und stehen voll hinter ihnen.**

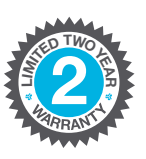

#### **IHRE GARANTIE**

Sämtliche Garantieansprüche unterliegen der Genehmigungspflicht von JLab Audio und liegen im alleinigen Ermessen von JLab. Bewahren Sie Ihren Kaufbeleg auf, um die Garantieleistung in Anspruch nehmen zu können.

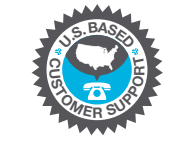

## **KONTAKTIEREN SIE UNS**

Unter **support@jlabaudio.com** oder besuchen Sie **intl.jlabaudio.com/contact**

# **REGISTRIEREN SIE SICH NOCH HEUTE**

intl.jlabaudio.com/register **Produktneuigkeiten | Nützliche tipps FAQs und mehr**

# **VOR DER ERSTEN BENUTZUNG: BLUETOOTH-VERBINDUNG**

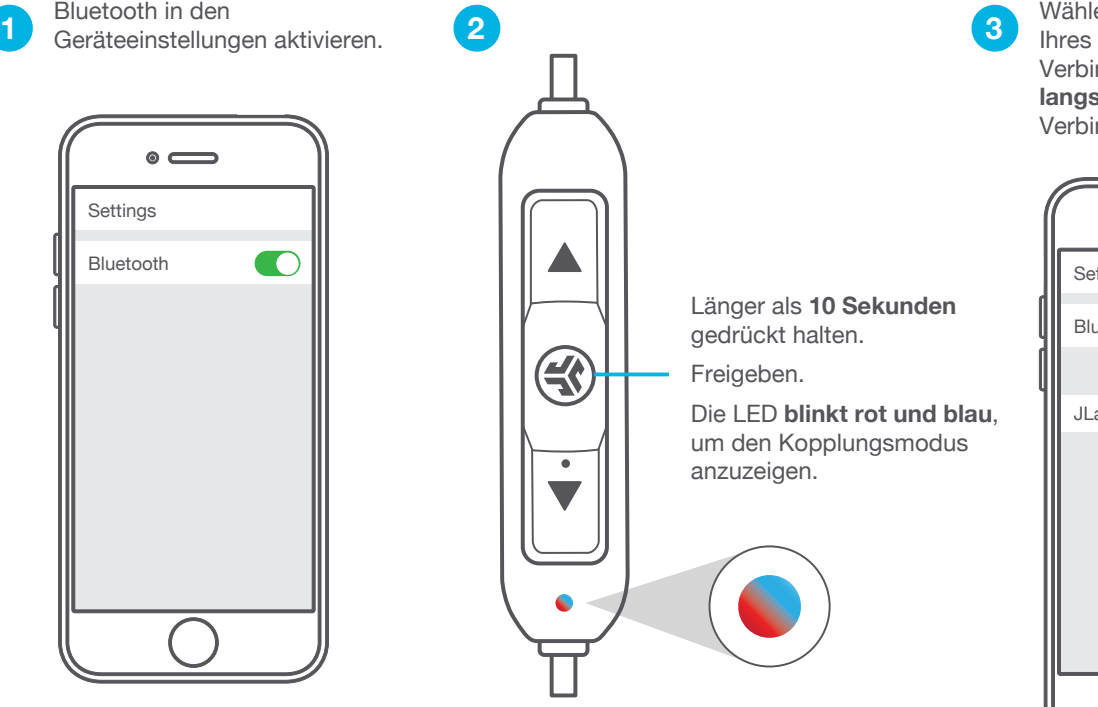

Wählen Sie in Ihren Bluetooth-Einstellungen Ihres Gerätes "JLab BT" aus, um eine Verbindung herzustellen. Die LED **blinkt langsam blau**, sobald die Bluetooth-Verbindung hergestellt ist.

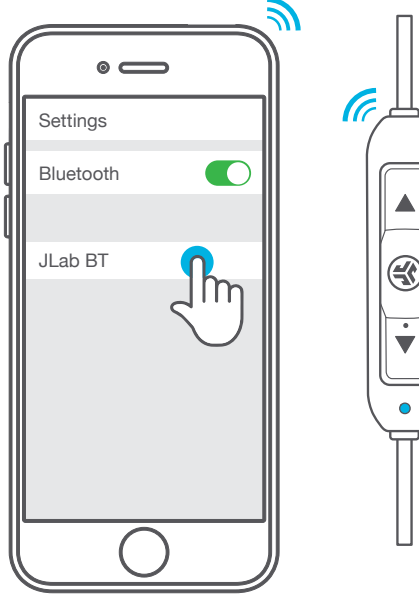

## **WIEDERKEHRENDE NUTZUNG**

Sobald der JLab BT einmal mit Ihrem Gerät gekoppelt wurde, verbindet er sich automatisch mit Ihrem Bluetooth-Gerät, wenn er das nächste Mal EINGESCHALTET wird. (Befolgen Sie die Anweisungen unter **TASTENFUNKTIONEN**)

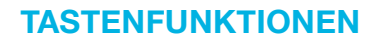

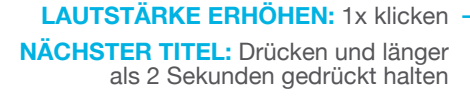

**EINSCHALTEN:** Klicken und 3 Sekunden lang gedrückt halten

**AUSSCHALTEN:** Klicken und 5 Sekunden lang gedrückt halten

**ABSPIELEN / PAUSIEREN ANRUF ANNEHMEN / AUFLEGEN:** 1x klicken

**SIRI (IOS) ODER "OK GOOGLE" (ANDROID) AKTIVIEREN:** 2x klicken

**BLUETOOTH-VERBINDUNG:** (wie bei "Vor der ersten Benutzung" vorgehen: Bluetooth-Verbindung)

**LAUTSTÄRKE VERRINGERN:** 1x klicken

**VORHERIGER TITEL:** Drücken und länger als 2 Sekunden gedrückt halten

### **EQUALIZERMODI**

**Schnell auf beide Tasten drücken, um verschiedene EQ-Einstellungen zu erhalten** (JLab BT verfügt über drei EQ-Einstellungen)

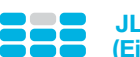

 **JLab SIGNATURE (Ein Piepton)**

JLab C3™ Signature-Sound mit verstärktem Gesang und Bass

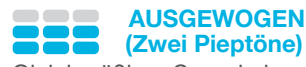

 $\mathbb{R}$ 

Gleichmäßiger Sound ohne zusätzliche Klangverstärkung

 **BASS BOOST (Drei Pieptöne)** Verstärkter Bass und Subbass

## **SPRACH- UND TONANSAGEN**

**EINSCHALTEN** = Glockenton **MIT BLUETOOTH VERBUNDEN** = Zwei Pieptöne **AKKU SCHWACH** = "Low Battery" (Weniger als 20%) **AUSSCHALTEN** = Glockenton

### **AUFLADEN**

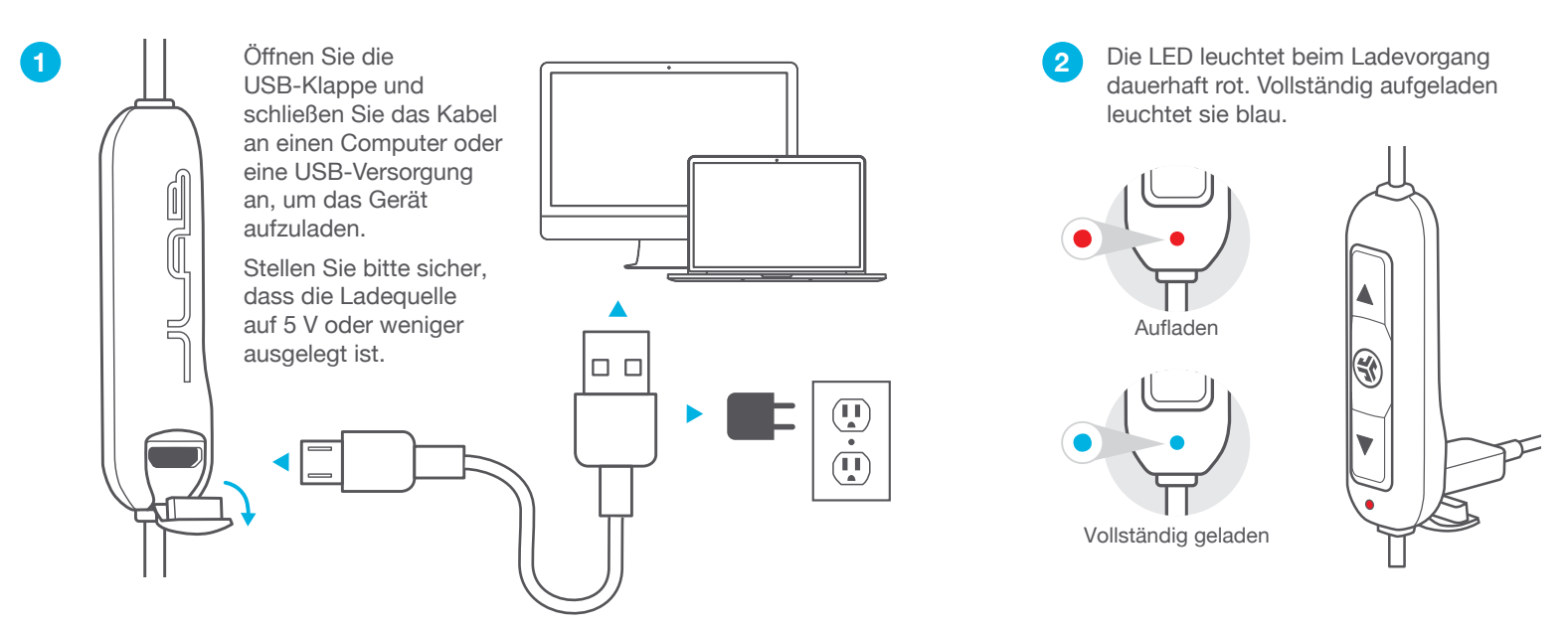

## **MONTIEREN**

Setzen Sie das Cush Fin zuerst ein und dann das Gel-Passstück. **1 2 3**

**Hinweis: Ausführung und Optionen können variieren.**

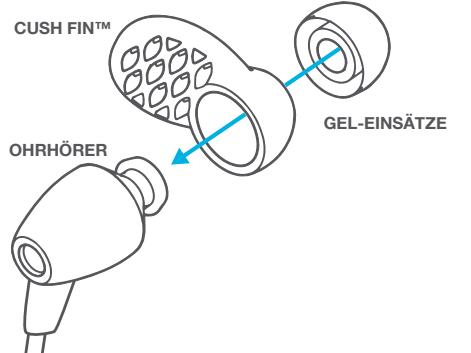

Drehen Sie die Cush Fins in die gewünschte Position.

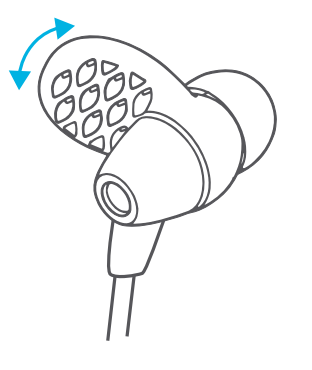

Probieren Sie verschiedene Ohrpassstücke und Cush Fins aus, um sicher zu sein, dass sie gut sitzen.

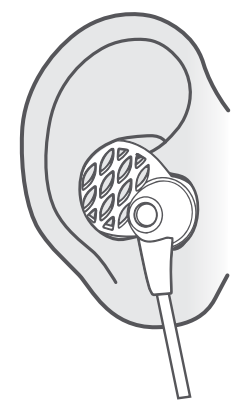

## **VERWENDUNG DES KABELCLIPS**

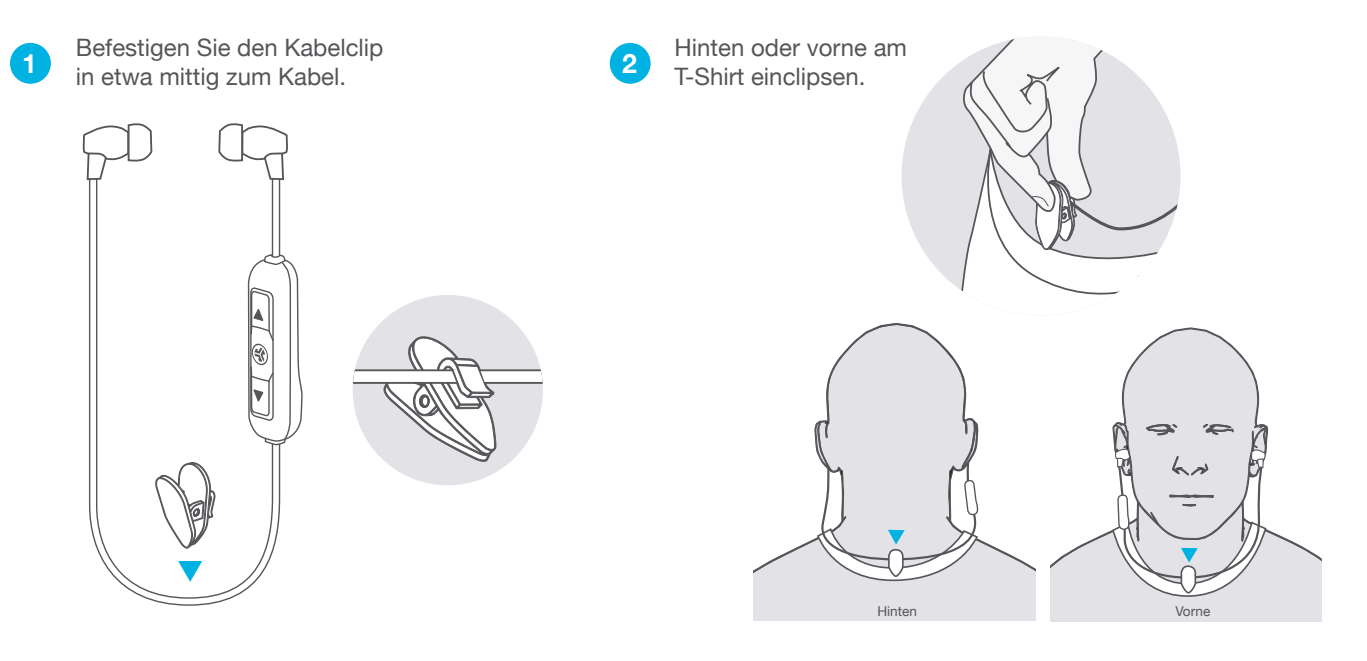

## **FEHLERBEHEBUNG FÜR DAS VERBINDEN**

#### **JLAB BT ERSCHEINT NICHT IN MEINEM GERÄT**

Schalten Sie Geräteeinstellungen aus und wieder ein.

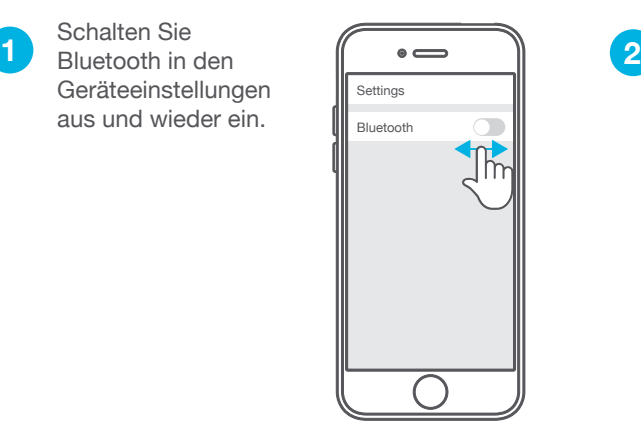

Wenn Sie den JLab BT immer noch nicht sehen, wiederholen Sie den Schritt VOR DER ERSTEN BENUTZUNG: Anweisungen für die BLUTOOTH-VERBINDUNG.

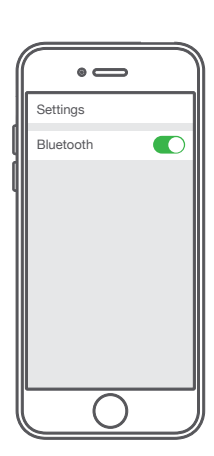

#### **DER JLAB BT VERBINDET SICH NACH DEM EINSCHALTEN NICHT WIEDER MIT MEINEM GERÄT**

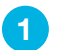

JLab BT in den Geräteeinstellungen vergessen.

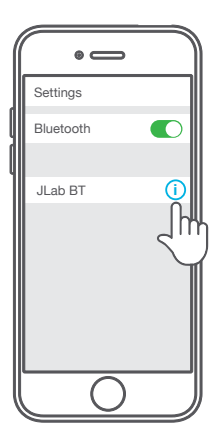

Schalten Sie Bluetooth in den **2 Geräteeinstellungen aus und wieder ein.** 

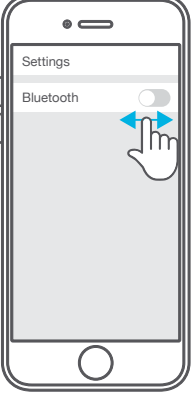

Den Schritt VOR DER ERSTEN BENUTZUNG wiederholen: Anweisungen für die BLUETOOTH-VERBINDUNG.

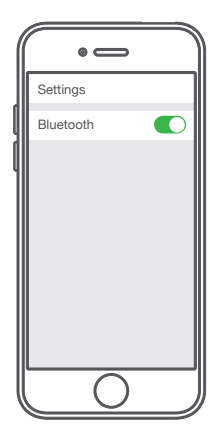

## **FEHLERBEHEBUNG FÜR DAS VERBINDEN (FORTSETZUNG)**

#### **BLUETOOTH VERBINDET SICH MIT EINEM UNERWÜNSCHTEN GERÄT**

#### **Hinweis: Der JLab BT kann bis zu 8 Geräte speichern. Er versucht, sich automatisch mit dem zuletzt verwendeten Gerät zu verbinden.**

**1** Wenn Sie mehr als ein Gerät haben, das mit dem JLab BT<br>
verbunden war, DEAKTIVIEREN Sie Bluetooth für alle unerwünschten Geräte und AKTIVIEREN Sie es auf dem ausgewählten Gerät.

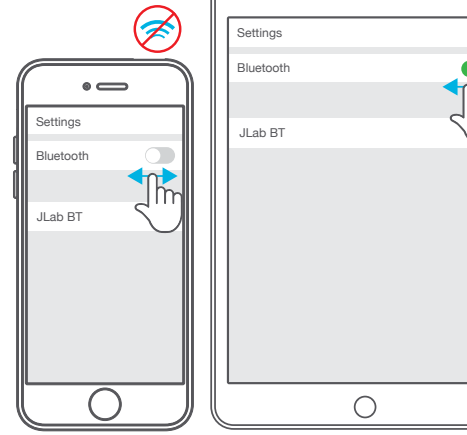

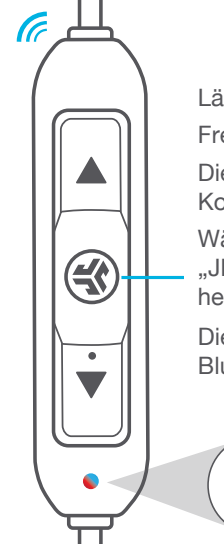

Länger als 10 Sekunden gedrückt halten. Freigeben.

Die LED blinkt rot und blau, um den Kopplungsmodus anzuzeigen.

Wählen Sie in Ihren Geräteeinstellungen "JLab BT" aus, um eine Verbindung herzustellen.

Die LED blinkt langsam blau, sobald die Bluetooth-Verbindung hergestellt ist.

**Vor dem Aufladen muss das JLab BT Ohrhörer vollständig trocken sein. Bei Feuchtigkeitseinwirkung können die inneren Komponenten beschädigt werden. Es wird empfohlen, das Gerät vor dem Aufladen an der Luft zu trocknen.**

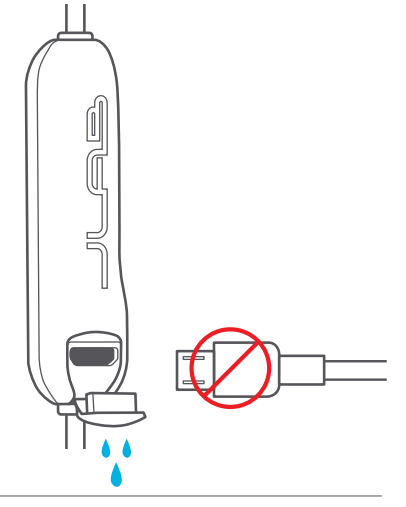

## **VORSICHT**

**Wasser.**

**WARNHTINWEIS**

**Vergewissern Sie sich, dass die USB-Klappe geschlossen ist. Dies schützt vor Schweiß und Beschädigungen durch** 

- Vermeiden Sie, dass Feuchtigkeit oder Flüssigkeiten in die Passstücke oder den Ladeanschluss gelangen.
- Vermeiden Sie extreme Hitze, Kälte und Feuchte.
- Vermeiden Sie es, die Ohrhörer fallen zu lassen oder zu quetschen, das Kabel durch schnellen Zug oder extreme Kraft zu belasten oder das Kabel in einem spitzen Winkel zu biegen.
- In den Passstücken kann sich Wachs ansammeln, was die Klangqualität beeinträchtigt. Entfernen Sie das Wachs vorsichtig mit einem Wattestäbchen oder einem anderen kleinen Werkzeug, um die Klangqualität zu verbessern.
- Wenn Sie Unbehagen oder Schmerzen verspüren, versuchen Sie, die Lautstärke zu verringern oder die Nutzung vorübergehend einzustellen.
- Wenn Sie während der Nutzung dieses Produktes regelmäßig Unbehagen verspüren, stellen Sie die Nutzung ein und konsultieren Sie Ihren Arzt.
- Wir empfehlen Ihnen, Ihren Ohrhörer wie eine schöne Sonnenbrille zu behandeln und ihn bei Nichtgebrauch an einem sicheren Ort aufzubewahren.

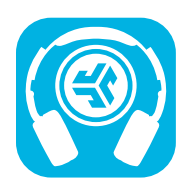

#### **Produkte kaufen | Produktmeldungen | Kopfhörer einbrennen**

JLab Audio + Burn-in Tool

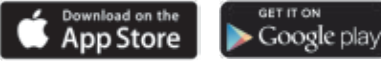